# Informatik für Mathematiker und Physiker HS14

## Exercise Sheet 9

Submission deadline: 15:15 - Tuesday 18th November, 2014 Course URL: <http://lec.inf.ethz.ch/ifmp/2014/>

#### Short Summary

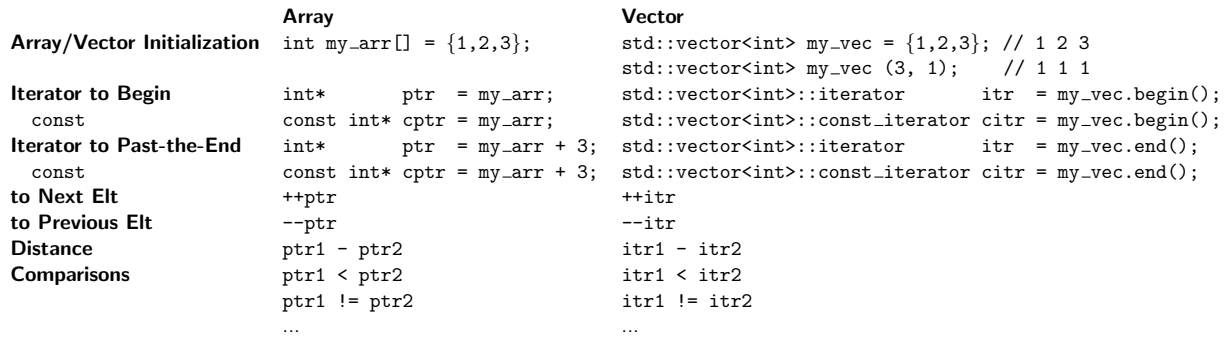

### Assignment 1 (4 points)

a) (Skript-Aufgabe 115 a) What does the following program output, and why?

```
#include <iostream >
int main() \{int a [ = {5, 6, 2, 3, 1, 4, 0};
  int* p = a;
  do {
   std:: cout \ll *p \ll " ";
   p = a + *p;
  } while (p := a);
  return 0;
}
```
- b) On the course website you find a template array\_iteration\_template.cpp. Extend it with a code snippet which outputs every second element (starting from 0) in the first given array using pointers.
- c) Extend array\_iteration\_template.cpp with a code snippet which outputs the second given array in reverse order using pointers.

#### Assignment 2 (4 points)

std::vectors are very powerful: You can use push\_back to append a new element after the last element of the vector. For example:

```
std::vector<int> my\_vec(5,0); // my_vec is 0 0 0 0 0
my\_vec . push\_back(8); // my_vec is 0 0 0 0 0 8
```
This functionality can help you with the tasks below. Also, there is a template ds\_examination\_template.cpp on the lecture website. You can use it if you want. For this exercise description you shall assume: typedef std::vector<int>::const\_iterator cIt;

a) Write the following function. For this subtask you are not allowed to use any Standard Library functions.

 $//$  PRE: [begin, end] is a valid range with at least one element // POST: the minimum is written to min, and the maximum is  $//$  written to max void min\_max (cIt begin, cIt end, int& min, int& max);

b) (Skript-Aufgabe 111) Write the following function. For this subtask you are not allowed to use any Standard Library functions.

 $//$  PRE: [begin, end) is a valid range and describes a sequence  $//$  of elements that are sorted in nondecreasing order  $//$  POST: the return value is true if and only if no element  $//$  occurs twice in the sequence bool all\_unique (cIt begin, cIt end);

c) Use push\_back to read a dataset of unknown length into a vector of type int. Then apply the functions from parts a) and b) to your vector. And finally output these values. For this task you may use the function std::sort to sort your vector.

Example for std::sort (need to #include <algorithm>):

```
std::vector<int> my\_vec = {5,2,3,1,4};
\texttt{std::sort}(\texttt{my\_vec}.\texttt{begin}(), \texttt{my\_vec}.\texttt{end}(); // \texttt{my\_vec} is 1 2 3 4 5
```
d) (Skript-Aufgabe 118) Improve your function from subtask a) such that it needs at most  $\frac{3}{2}n$  comparisons in total to find both, the minimum and the maximum.

#### Have a look at the programming project!